#### Melhores momentos

AULA 6

## Busca DFS (CLRS)

Vamos supor que nossos digrafos têm no máximo maxV vértices

 $\#$ define maxV 10000 static int time,  $part(maxV, d(maxV), f(maxV)$ ;

DIGRAPHdfs visita todos os vértices e arcos do digrafo G.

A função registra em  $d[v]$  o 'momento' em que v foi descoberto e em  $f[v]$  o momento em que ele foi completamente examinado

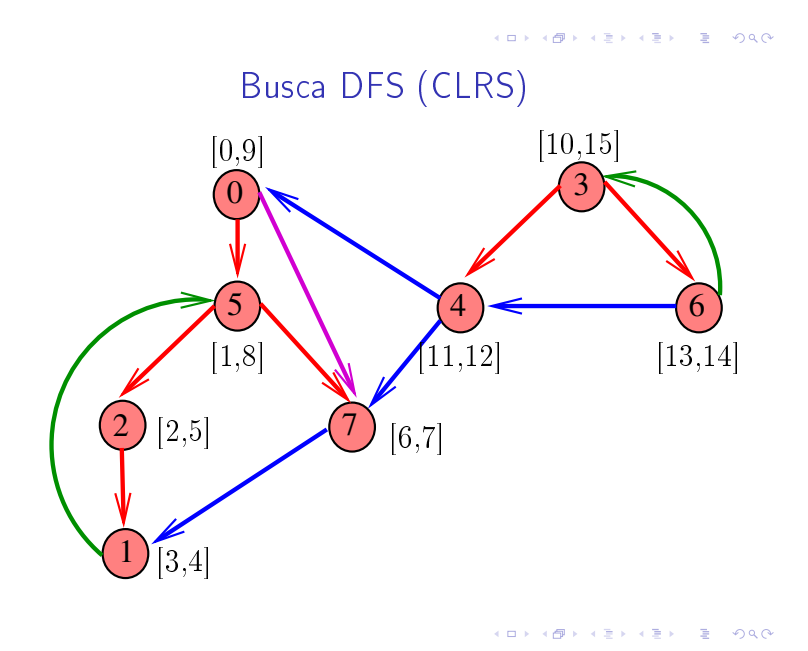

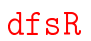

void dfsR (Digraph G, Vertex v) { link p; Vertex w;  $1 \quad d[v] = \text{time++};$ 2 for  $(p = G - \geq adj[v]; p := NULL; p = p - \geq next)$ 3  $w = p - > w;$ 4 if  $(d[w] == -1)$  { 5  $\text{parnt}[w] = v;$ 6  $\text{dfsR}(G, w);$ 7 } 8  $f[v] = time++;$ }

#### DIGRAPHdfs

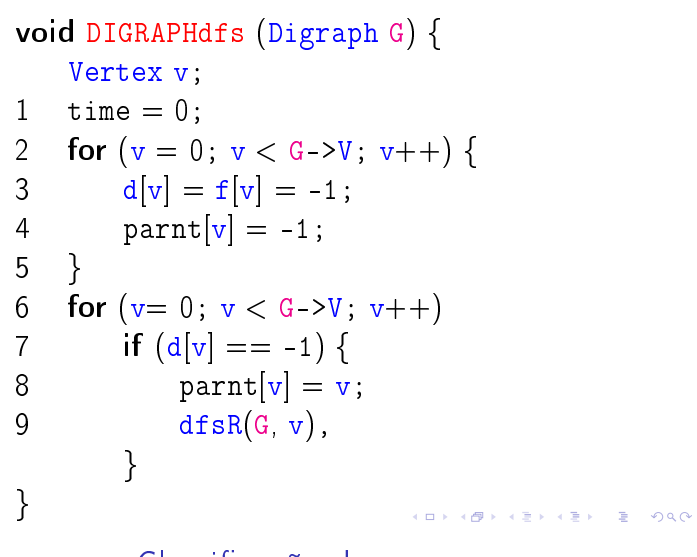

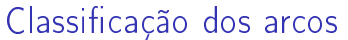

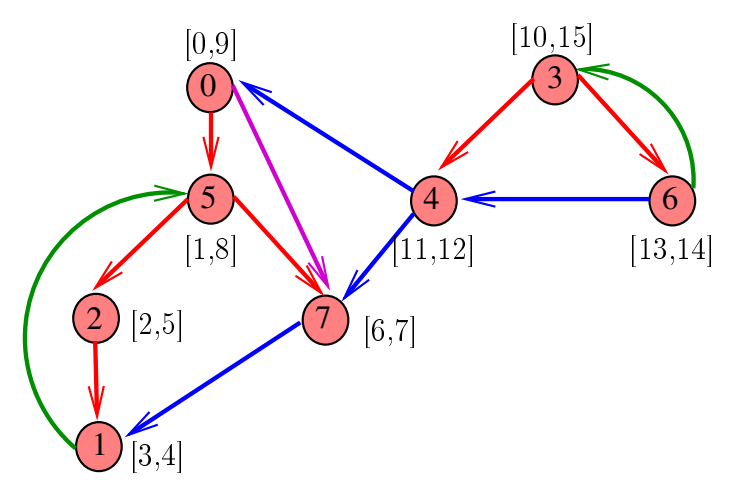

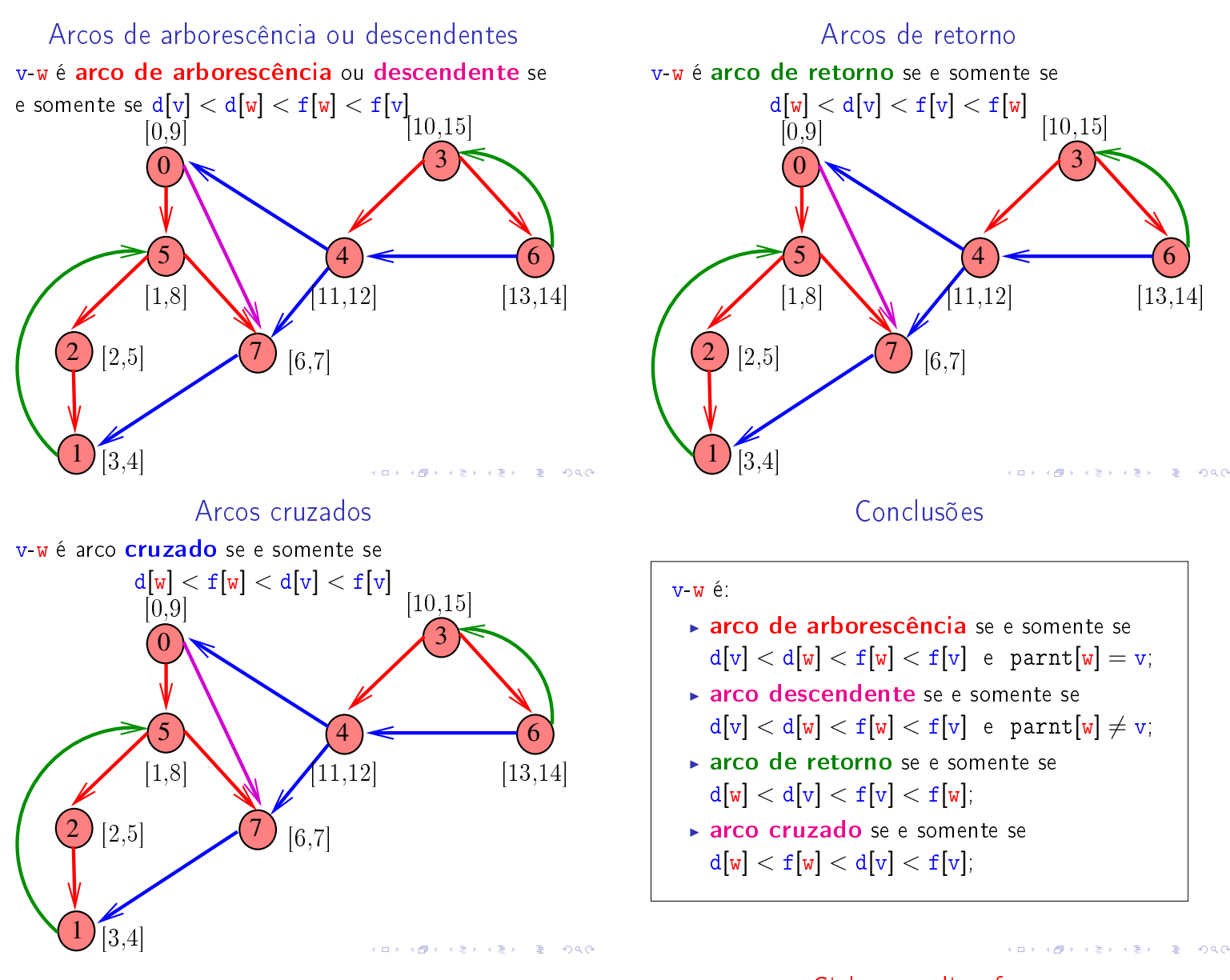

Ciclos em digrafos

## AULA 7

**KORK@RKERKER E OQO** 

### Ciclos

Um ciclo num digrafo é qualquer sequência da forma vo-v1-v2-..-v<sub>k-1</sub>-v<sub>p</sub>, onde v<sub>k-1</sub>-v<sub>k</sub> é um arco para  $k = 1, \ldots, p \in v_0 = v_p$ .

Exemplo: 2-1-5-3-4-2 é um ciclo

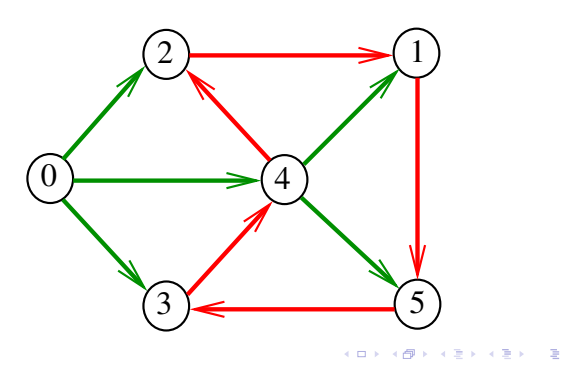

#### Procurando um ciclo

Problema: decidir se dado digrafo G possui um ciclo Exemplo: para o grafo a seguir a resposta é SIM

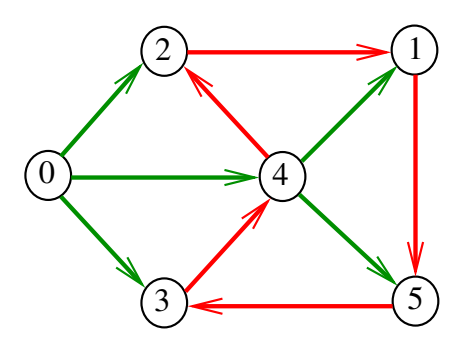

 $\lambda \in \mathbb{R}^{d \times d}$ 

DIGRAPHcycle1

Recebe um digrafo G e devolve 1 se existe um ciclo em G e devolve 0 em caso contrário Supõe que o digrafo tem no máximo maxV vértices.

#### int DIGRAPHcycle1 (Digraph G);

#### Procurando um ciclo

Problema: decidir se dado digrafo G possui um ciclo Exemplo: para o grafo a seguir a resposta é SIM

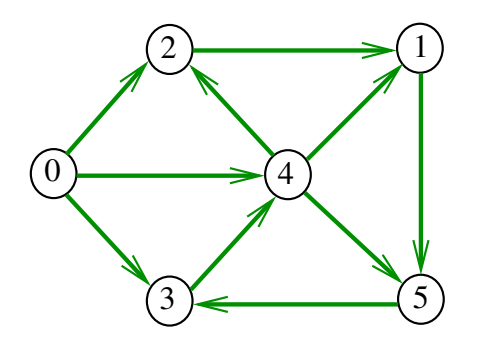

#### Procurando um ciclo

Problema: decidir se dado digrafo G possui um ciclo Exemplo: para o grafo a seguir a resposta é NÃO

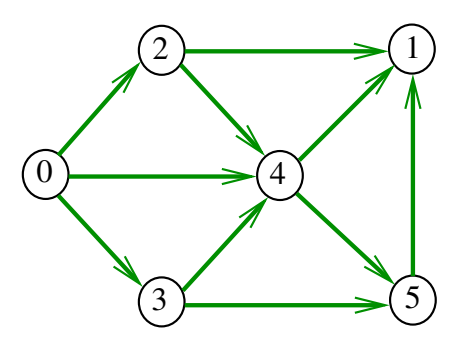

Primeiro algoritmo

```
int DIGRAPHcycle1 (Digraph G) {
   Vertex v;
   link p;
   int output;
1 for (v = 0; v < G->V; v++)
2 for (p=G-\text{add}[v];p!=\text{NULL};p=p-\text{next}){
3 output = \text{DIGRAPHpath}(G, p-> w, v);4 if (output = 1) return 1;
       }
5 return 0;
}
```
#### Consumo de tempo

O consumo de tempo da função DIGRAPHcycle1 é A vezes o consumo de tempo da função DIGRAPHpath.

O consumo de tempo da função DIGRAPHcycle1 para vetor de listas de adjacência é  $O(A(V + A))$ .

O consumo de tempo da função DIGRAPHcicle1 para matriz de adjacência é  $O(AV^2)$ .

## **DIGRAPHcycle**

Vamos supor que nossos digrafos têm no máximo maxV vértices

 $\#$ define maxV 10000 static int time,  $d$ [maxV],  $f$ [maxV]; static Vertex parnt[maxV];

### DIGRAPHcycle

**INDIA 4 AND A BLACK BLACK** 

Recebe um digrafo  $G$  e devolve  $1$  se existe um ciclo em G e devolve 0 em caso contrário

```
int DIGRAPHcycle (Digraph G);
```
A função tem por base a seguinte observação: em relação a *qualquer* floresta de busca em profundidade,

todo arco de retorno pertence a um ciclo e todo ciclo tem um arco de retorno

#### **DIGRAPHcycle**

```
int DIGRAPHcycle (Digraph G) {
  Vertex v;
1 time = 0;
2 for (v = 0; v < G->V; v++) {
3 d[v] = f[v] = -1; parnt[v] = -1;
4 }
5 for (v= 0; v < G->V, v++)6 if (d[v] == -1) {
7 \text{parnt}[v] = v;8 if (cycleR(G, v) == 1) return 1;
      }
9 return 0;
}
```
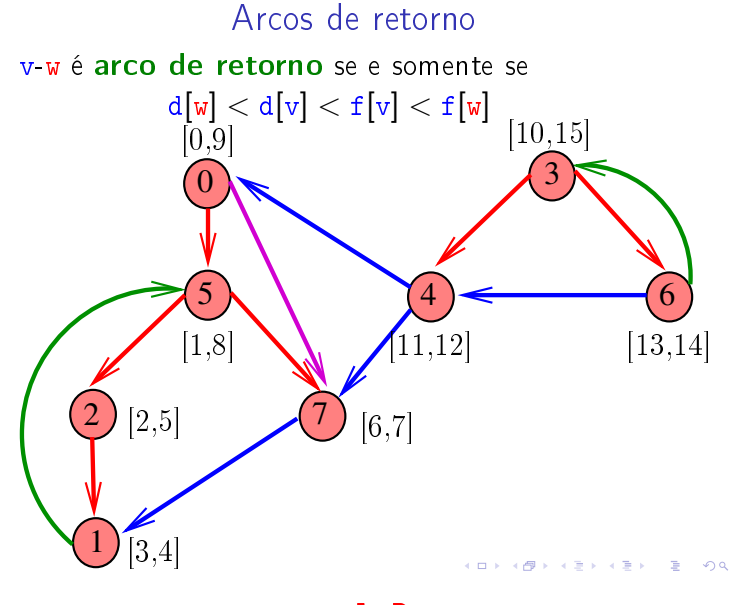

**INDIA AREA AREA DE VIDA** 

#### cycleR

```
int cycleR (Digraph G, Vertex v) {
   link p; Vertex w;
1 \quad d[v] = \text{time++};2 for (p = G - \geq adj[v]; p := NULL; p = p - \geq next)3 w = p - \sum w;
4 if (d|w| == -1) {
4 \text{part}[\mathbf{w}] = \mathbf{v};
5 if (cycleR(G,w)=1) return 1;
       }
6 else if (f[w] == -1) return 1;
7 f[v] = time++;8 return 0;
}
```
# Consumo de tempo

O consumo de tempo da função DIGRAPHcycle para vetor de listas de adjacência é  $O(V + A)$ .

O consumo de tempo da função DIGRAPHcycle para matriz de adjacência é  $O(V^2)$ .